# React, Part 3 of 7: City Tours Project

# page 1

Meet the expert: John Smilga is a Front-End Web Developer in the Los Angeles Area. John has a Bachelor's Degree in Software Development. He spends most of his time working with Javascript, CSS3, and HTML5, and he is passionate about everything related to web development. He learns from the community and loves to share with the community what he has learned. He strives to explain very complex topics in a simple manner that everyone can understand.

Prerequisites: • Basic HTML,CSS and Javascript knowledge

ES6 is a plus

Runtime: 01:37:38

Course description: React is a Javascript library for building user interfaces. React knowledge from the previous two courses will be put to the test in a project for a city tours company which will be written and deployed using Netlify.

#### Course outline:

## Intro and Setup

- Introduction
- · Intro and Setup
- Setup City Tours
- Summary

#### **Navbar Component**

- Introduction
- Navbar Component
- Navbar CSS
- Summary

#### **Main Folder Structure**

- Introduction
- Main Folder Structure
- Import Tour List
- Summary

# **Tourlist Component**

- Introduction
- Tour List Component
- Remove button
- Summary

# **Tour Component**

- Introduction
- Tour Component
- Styling
- Summary

# **Toggle and Delete**

- Introduction
- Tour info Toggle and Delete Tour
- · Delete Tour Functionality
- Summary

## **Deployment On Netlify**

- Introduction
- · Deployment on Netlify
- Continuous Deployment
- Summary

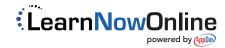